#### **МИНОБРНАУКИ РОССИИ ФЕДЕРАЛЬНОЕ ГОСУДАРСТВЕННОЕ БЮДЖЕТНОЕ ОБРАЗОВАТЕЛЬНОЕ УЧРЕЖДЕНИЕ ВЫСШЕГО ОБРАЗОВАНИЯ «ВОРОНЕЖСКИЙ ГОСУДАРСТВЕННЫЙ УНИВЕРСИТЕТ ИНЖЕНЕРНЫХ ТЕХНОЛОГИЙ»**

**УТВЕРЖДАЮ**

Проректор по учебной работе

**Василенко В.Н.**<br>(Ф.И.О.) (подпись)

«25» мая 2023 г.

 ДОКУМЕНТ ПОДПИСАН ЭЛЕКТРОННОЙ ПОДПИСЬЮ

Сертификат: 00A29CA99D98126F4EB57F6F989D713C88 Владелец: Василенко Виталий Николаевич Действителен: с 07.07.2022 до 30.09.2023

## **Р АБ О Ч АЯ П Р О Г Р АМ М А Д И С Ц ИП ЛИ НЫ**

## **Моделирование пространственных данных**

Направление подготовки

## **09.03.03 Прикладная информатика**

Направленность (профиль) подготовки

**Цифровизация бизнес-процессов**

Квалификация выпускника

**Бакалавр**

Воронеж

#### 1. Цели и задачи дисциплины

Целью освоения дисциплины "Моделирование пространственных данных" является формирование компетенций обучающегося  $\mathbf{B}$ области профессиональной деятельности и сфере профессиональной деятельности:

06 Связь, информационные и коммуникационные технологии в сфере исследования, разработки, внедрения и сопровождения информационных технологий и систем.

Дисциплина направлена на решение задач профессиональной деятельности следующих типов:

- производственно-технологический;

- организационно-управленческий;

- проектный.

Программа составлена в соответствии с требованиями Федерального государственного образовательного стандарта высшего образования по направлению подготовки 09.03.03 «Прикладная информатика».

#### 2. Перечень планируемых результатов обучения, соотнесенных с планируемыми результатами освоения образовательной программы

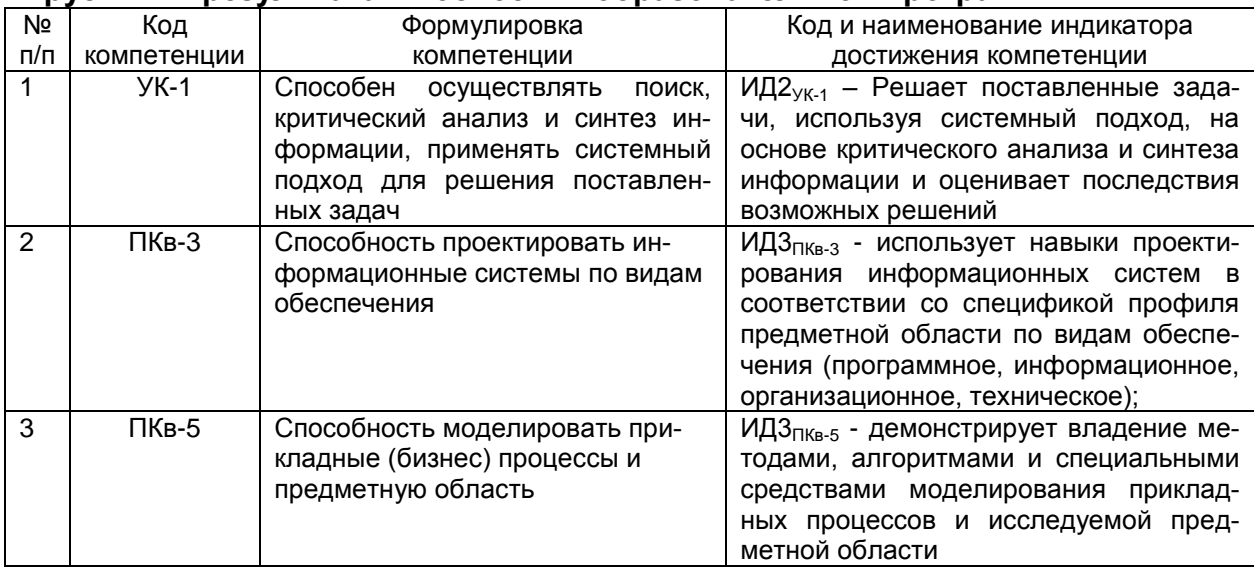

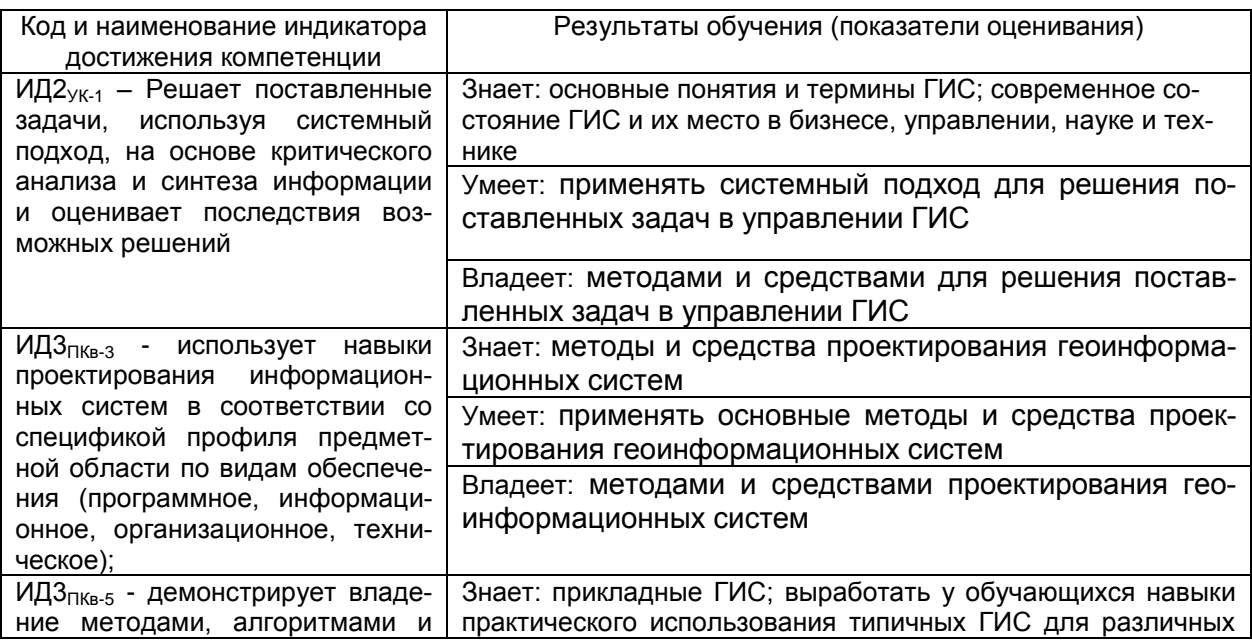

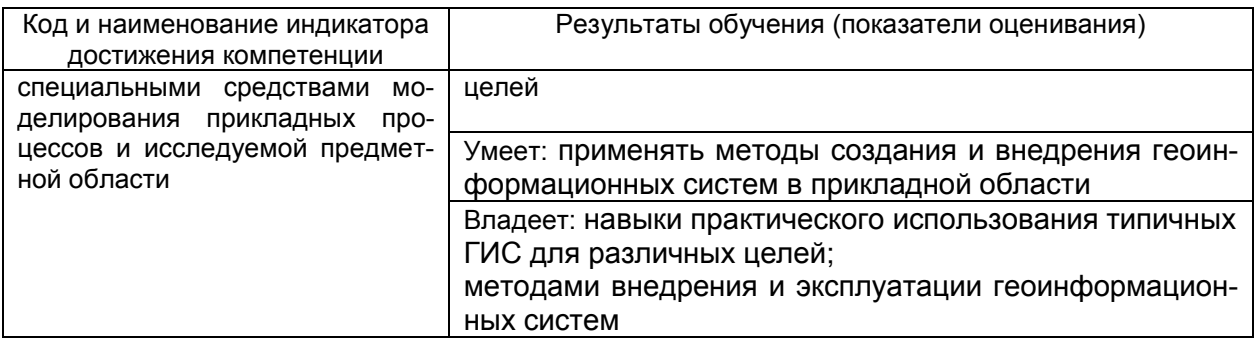

#### 3. Место дисциплины в структуре ОП ВО

Дисциплина относится к части, формируемой частниками образовательных отношений Блока 1 ООП. Дисциплина является обязательной к изучению.

Изучение дисциплины основано на знаниях, умениях и навыках, полученных при изучении обучающимися следующих дисциплин: Компьютерные технологии, Базы данных, Вычислительные системы, сети И телекоммуникации, Информационные системы и технологии.

Дисциплина является предшествующей при подготовке, выполнении и защите выпускной квалификационной работы.

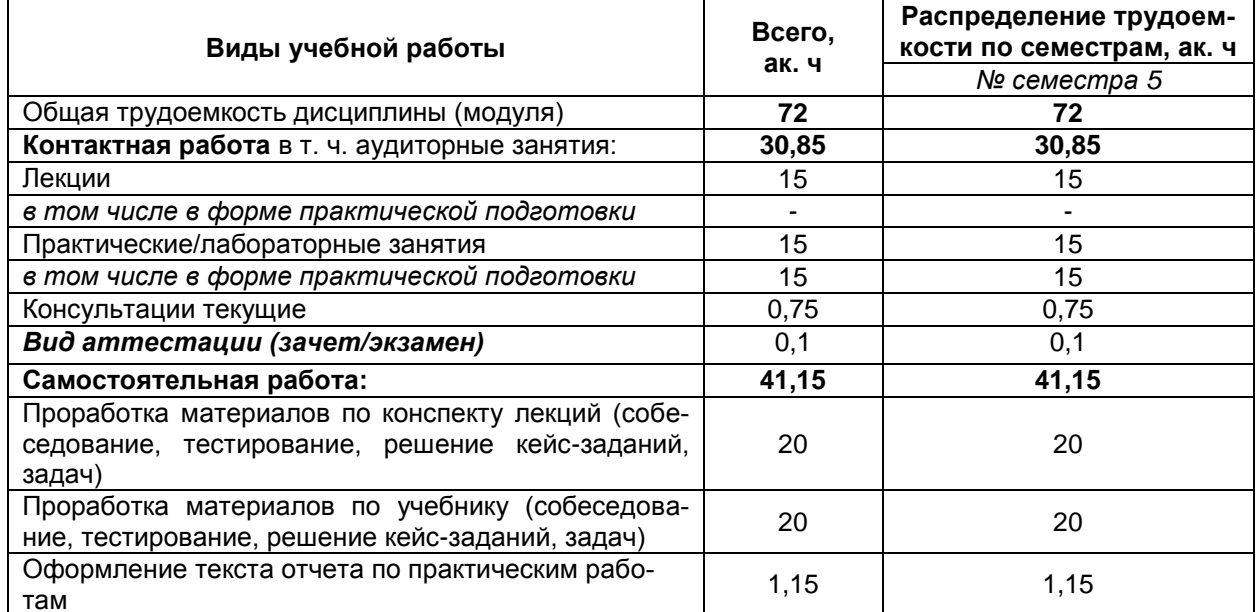

#### 4. Объем дисциплины и виды учебных занятий

Общая трудоемкость дисциплины составляет 2 зачетных единицы.

5 Содержание дисциплины, структурированное по темам (разделам) с указанием отведенного на них количества академических часов и видов учебных занятий

#### 5.1 Содержание разделов дисциплины

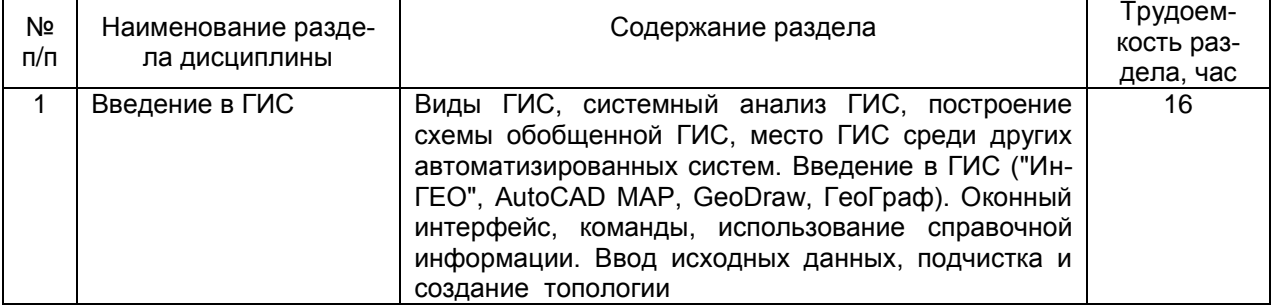

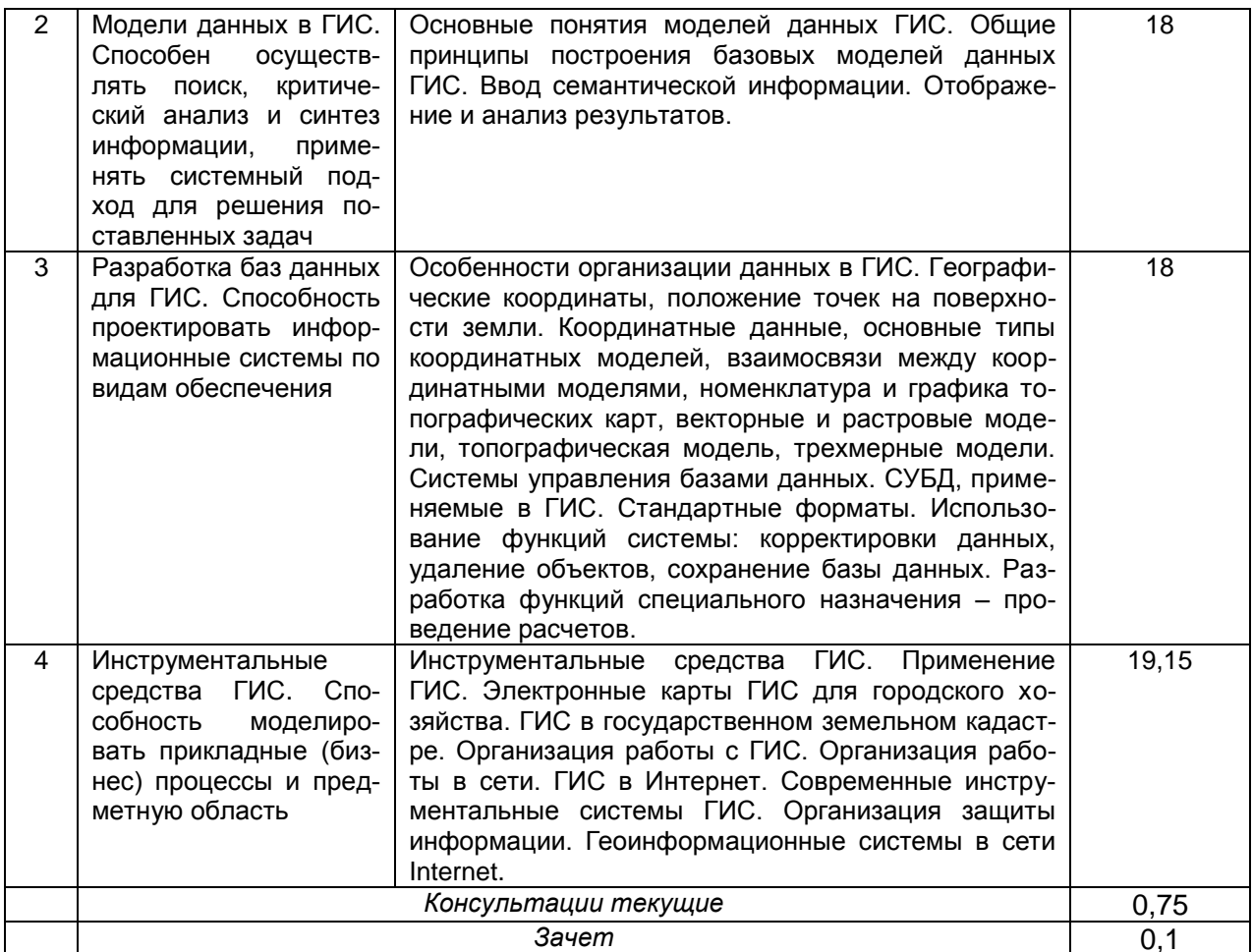

## 5.2 Разделы дисциплины и виды занятий

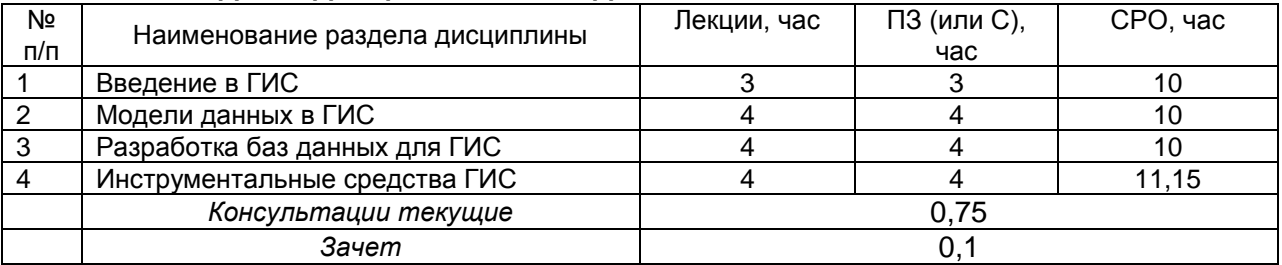

### 5.2.1 Лекции

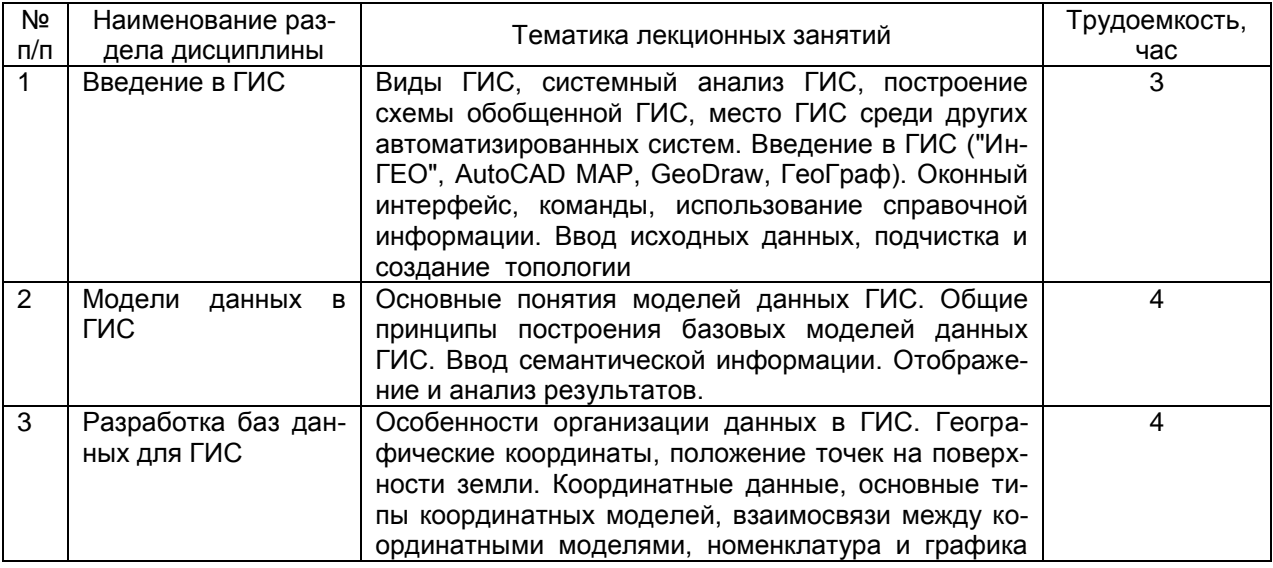

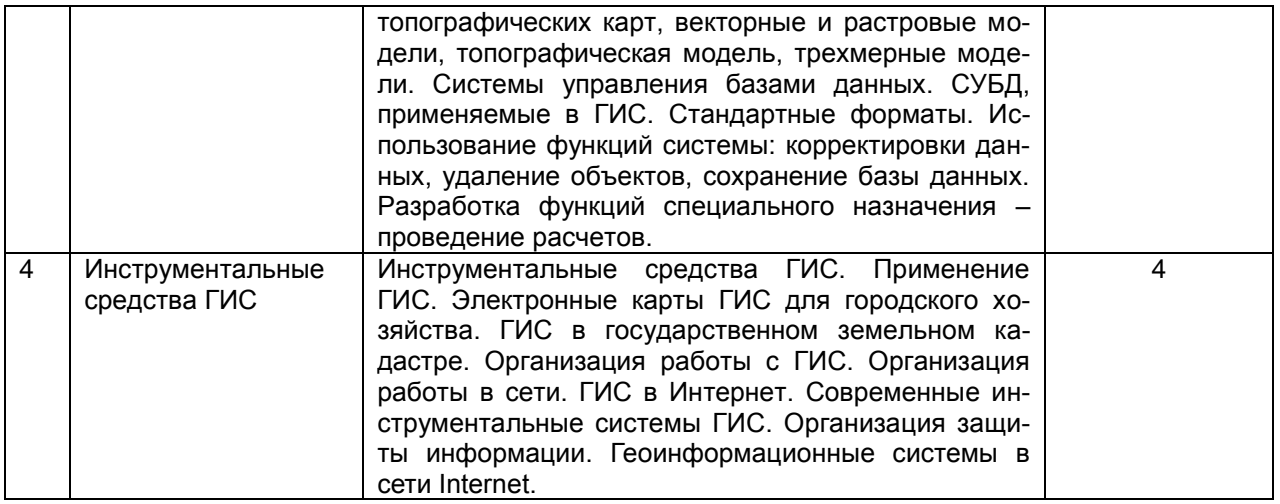

#### 5.2.2 Практические занятия (семинары)

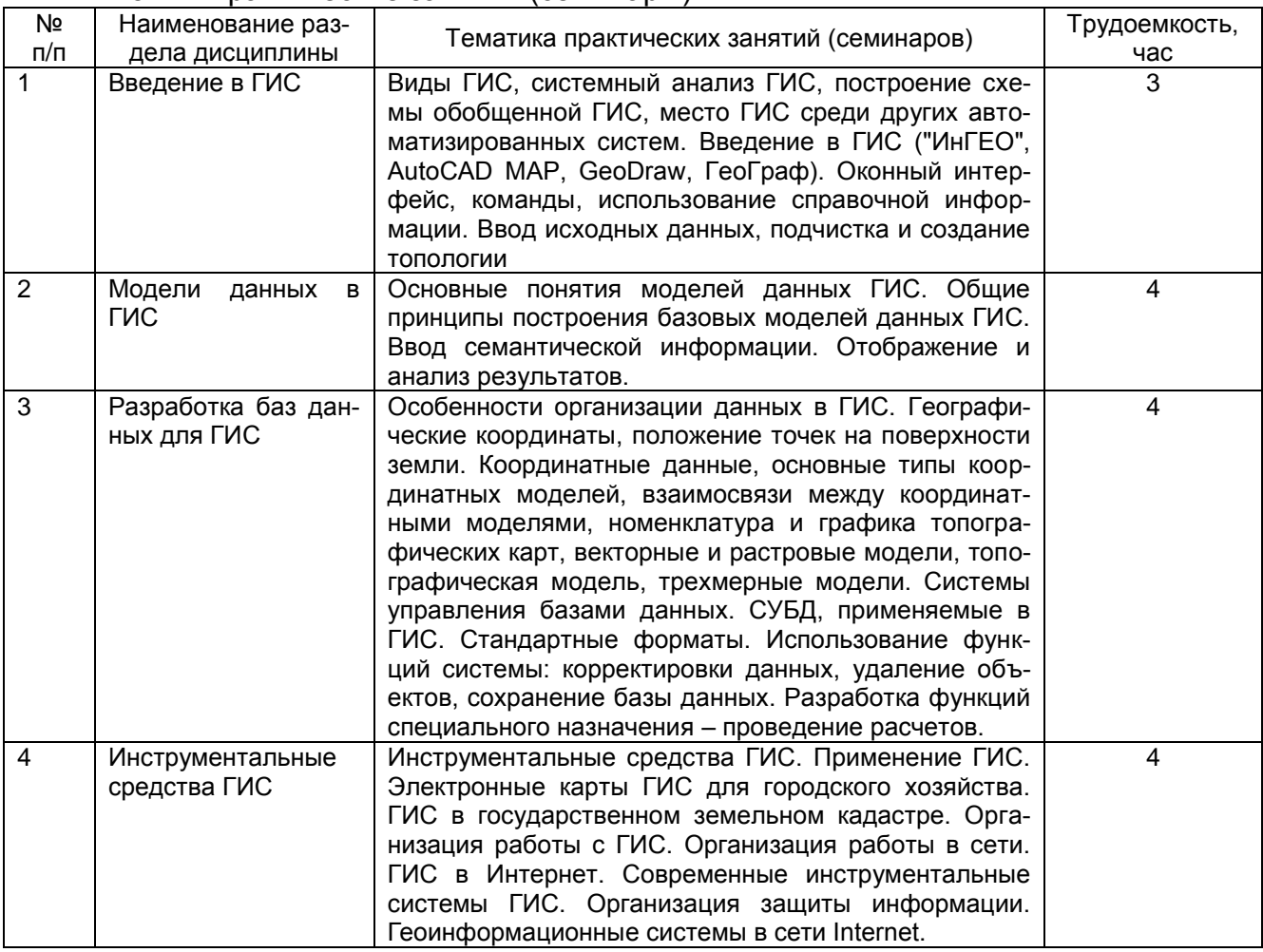

## 5.2.3 Лабораторный практикум не предусмотрен

## 5.2.4 Самостоятельная работа обучающихся (СРО)

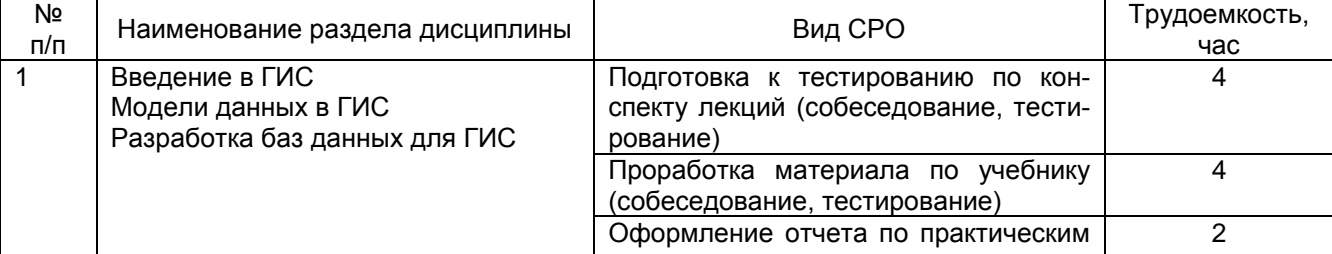

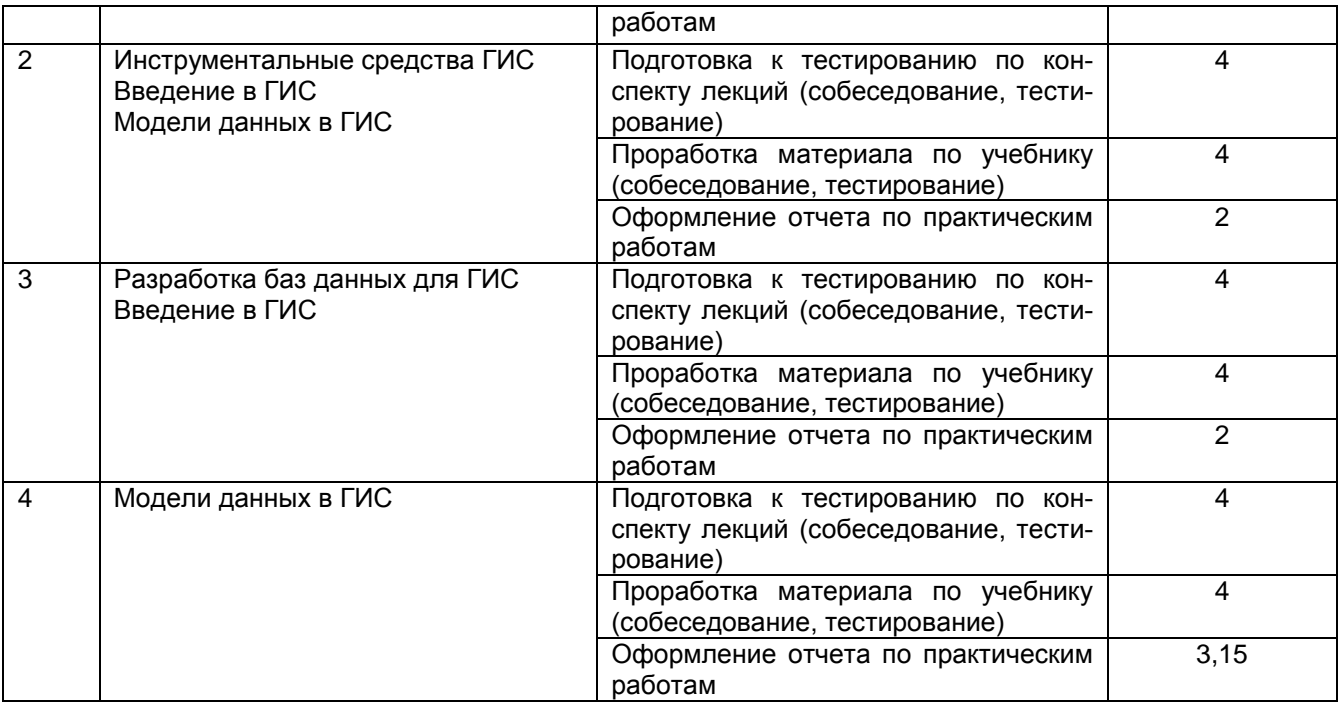

#### **6 Учебно-методическое и информационное обеспечение дисциплины**

Для освоения дисциплины обучающийся может использовать:

#### **6.1 Основная литература**

Захаров, М. С. Картографический метод и геоинформационные системы в инженерной геологии : учебное пособие для вузов / М. С. Захаров, А. Г. Кобзев. — 3-е изд., стер. — Санкт-Петербург : Лань, 2021. — 116 с. — ISBN 978-5-8114-7270- 3. — Текст : электронный // Лань : электронно-библиотечная система. — URL: <https://e.lanbook.com/book/156939>

Татаринович, Б. А. Примеры реализация ГИС : учебно-методическое пособие / Б. А. Татаринович. — Белгород : БелГАУ им.В.Я.Горина, 2018. — 52 с. — Текст : электронный // Лань : электронно-библиотечная система. — URL: https://e.lanbook.com/book/166506

Павлов, И. О. Основы работы в среде MAPINFO PROFESSIONAL - Воронеж, 2011. - 32 с.

Бабич, М.Ю. Геоинформационные системы и их применение. Конспект лекций для студентов специальности 230100.62 дневной, вечерней и заочной форм обучения [Электронный ресурс] : учеб. пособие / М.Ю. Бабич, А.В. Бурмистров, А.И. Мартышкин. — Электрон. дан. — Пенза : ПензГТУ, 2014. — 158 с. / [Электронный ресурс] / [https://e.lanbook.com/book/62447.](https://e.lanbook.com/book/62447)

Бабич, М.Ю. Геоинформационная система ArcView. Методические указания к лабораторным работам [Электронный ресурс] : метод. указ. / М.Ю. Бабич, А.В. Бурмистров, А.И. Мартышкин. — Электрон. дан. — Пенза : ПензГТУ, 2014. — 85 с. / [Электронный ресурс] / https://e.lanbook.com/book/62446.

#### **6.2 Дополнительная литература**

Колесенков, А. Н. ГИС ArcGIS: лабораторный практикум : учебное пособие / А. Н. Колесенков, Н. В. Акинина. — Рязань : РГРТУ, 2020. — 56 с. — Текст : электронный // Лань : электронно-библиотечная система. — URL: <https://e.lanbook.com/book/168289>

Таганов, А. И. Геоинформационная система ArcGIS : учебное пособие / А. И. Таганов, А. Н. Колесенков. — Рязань : РГРТУ, 2016. — 52 с. — Текст : электронный // Лань : электронно-библиотечная система. — URL: https://e.lanbook.com/book/167982

Геоинформационные системы и радиотехнические средства систем управления воздушным движением [Электронный ресурс] — Электрон. дан. — Санкт-Петербург : БГТУ "Военмех" им. Д.Ф. Устинова, 2011. — 161 с. / [Электронный ресурс] / [https://e.lanbook.com/book/64096.](https://e.lanbook.com/book/64096)

Гриценко, Ю.Б. Геоинформационные технологии мониторинга инженерных сетей [Электронный ресурс] / Ю.Б. Гриценко, Ю.П. Ехлаков, О.И. Жуковский. — Электрон. дан. — Москва : ТУСУР, 2010. — 171 с. / [Электронный ресурс] / [https://e.lanbook.com/book/10945.](https://e.lanbook.com/book/10945)

#### **6.3 Перечень учебно-методического обеспечения для самостоятельной работы обучающихся**

Скрыпников, А. В. Защита информации в геоинформационных системах [Электронный ресурс] : методические указания для студентов, обучающихся по направлению 43.04.01 – «Сервис», очной формы обучения / А. В. Скрыпников, Е. В. Чернышова; ВГУИТ, Кафедра информационной безопасности. - Воронеж, 2018. - 32 с. - Электрон. ресурс.

**6.4. Перечень ресурсов информационно-телекоммуникационной сети «Интернет», необходимых для освоения дисциплины**

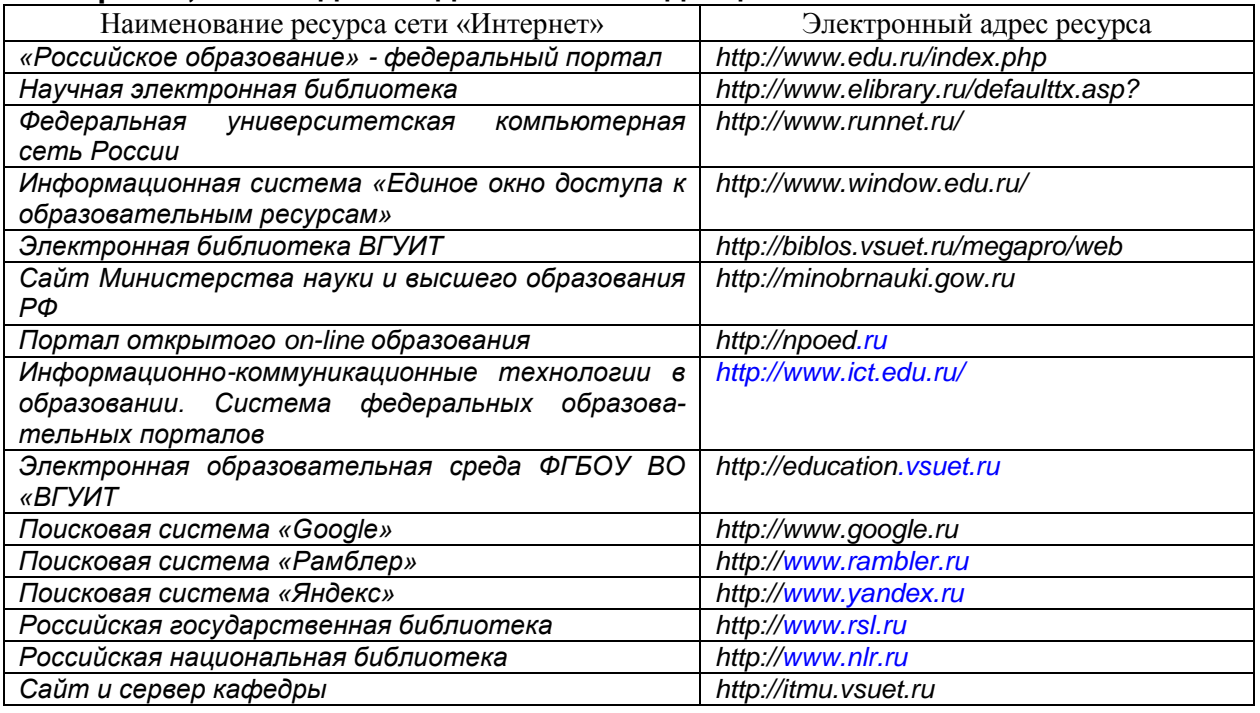

#### **6.5 Перечень информационных технологий**, **используемых при осуществлении образовательного процесса по дисциплине (модулю), включая перечень программного обеспечения, современных профессиональных баз данных и информационных справочных систем**

*При изучении дисциплины используется программное обеспечение, современные профессиональные базы данных и информационные справочные системы: ЭИОС университета, в том числе на базе программной платформы «Среда электронного обучения 3KL», автоматизированная информационная база «Интернет-тренажеры», «Интернет-экзамен» и пр. (указать средства, необходимы для реализации дисциплины).*

**При освоении дисциплины используется лицензионное и открытое программное обеспечение –** *н-р, ОС Windows, ОС ALT Linux.*

#### **7. Материально-техническое обеспечение дисциплины**

Ауд. 334 для проведения лекционных занятий, оснащенная комплектом мебели для учебного процесса – 50 шт. и проектором Epson EH-TW650.

Ауд. 339 для проведения практических работ:

Количество ПК – 16 (IntelCore i5 − 4570), проектор – 1 (WiewSoniсPJD5255).

Microsoft Windows 7 Microsoft Open License Microsoft Windows Professional 7 Russian Upgrade Academic OPEN 1 License No Level#47881748 от 24.12.2010г. [http://eopen.microsoft.com.](http://eopen.microsoft.com/)

Microsoft VisualStudio 2010 Сублицензионный договор № 42082/VRN3 от 21 августа 2013 г. на право использование программы DreamSparkElectronicSoftwareDeliver;

Microsoft Office 2007 Standar Microsoft Open License Microsoft Office 2007 Russian Academic OPEN No Level #44822753 от 17.11.2008http://eopen.microsoft.com.

1С: Предприятие. Бухгалтерия 8 Лицензионное соглашение с ЗАО «1С» Регистрационный номер 9985964 1С: Предприятие 8. Комплект для обучения в высших и средних учебных заведениях.

#### **8. Оценочные материалы для промежуточной аттестации обучающихся по дисциплине**

**Оценочные материалы** (ОМ) для дисциплины включают в себя:

- перечень компетенций с указанием индикаторов достижения компетенций, этапов их формирования в процессе освоения образовательной программы;

- описание шкал оценивания;

- типовые контрольные задания или иные материалы, необходимые для оценки знаний, умений, навыков;

- методические материалы, определяющие процедуры оценивания знаний, умений, навыков и (или) опыта деятельности.

ОМ представляются отдельным комплектом и **входят в состав рабочей программы дисциплины** в виде приложения.

Оценочные материалы формируются в соответствии с П ВГУИТ «Положение об оценочных материалах».

### **ПРИЛОЖЕНИЕ** к рабочей программе

1. Организационно-методические данные дисциплины для заочной формы обучения

1.1 Объемы различных форм учебной работы и виды контроля в соответствии с учебным планом(заочная форма)

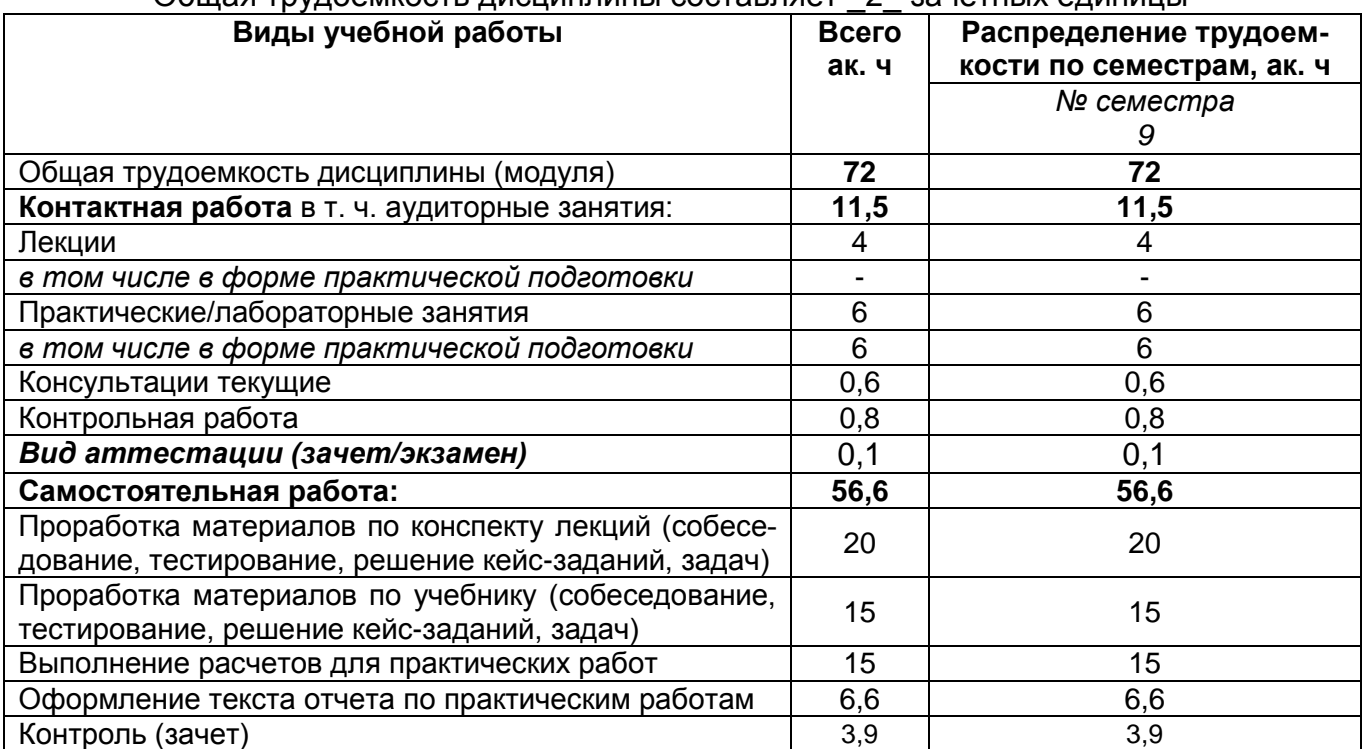

#### Общая трудоемкость дисциплины составляет 2 зачетных единицы

#### **ОЦЕНОЧНЫЕМАТЕРИАЛЫ ДЛЯ ПРОМЕЖУТОЧНОЙ АТТЕСТАЦИИ**

по дисциплине

**Моделирование пространственных данных**

#### 1 Перечень компетенций с указанием этапов их формирования

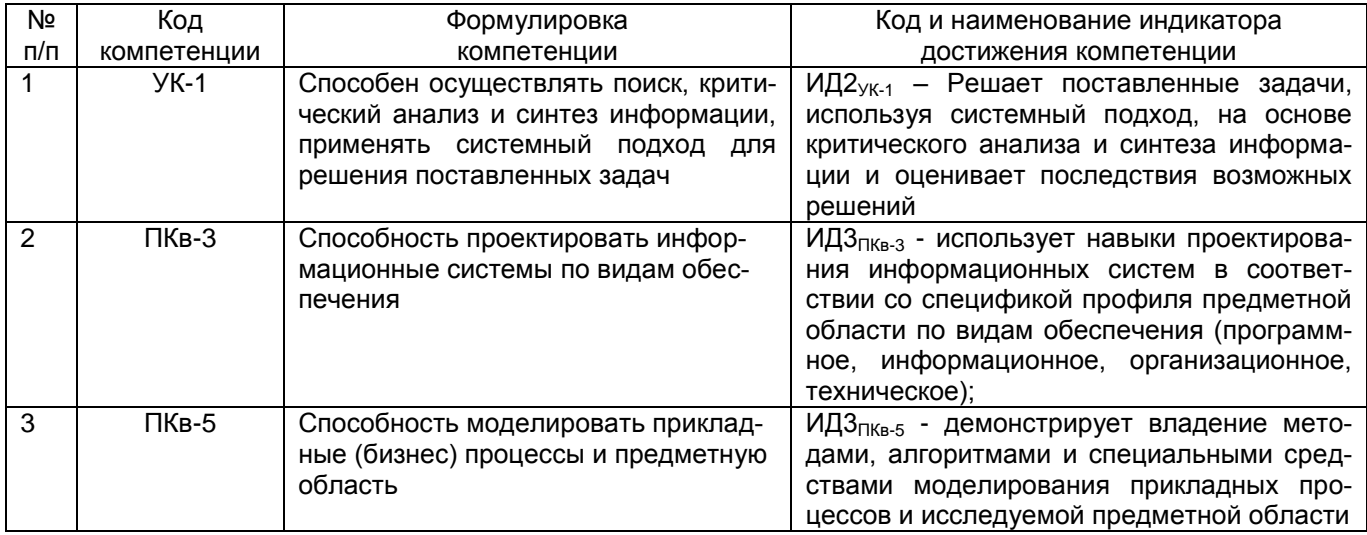

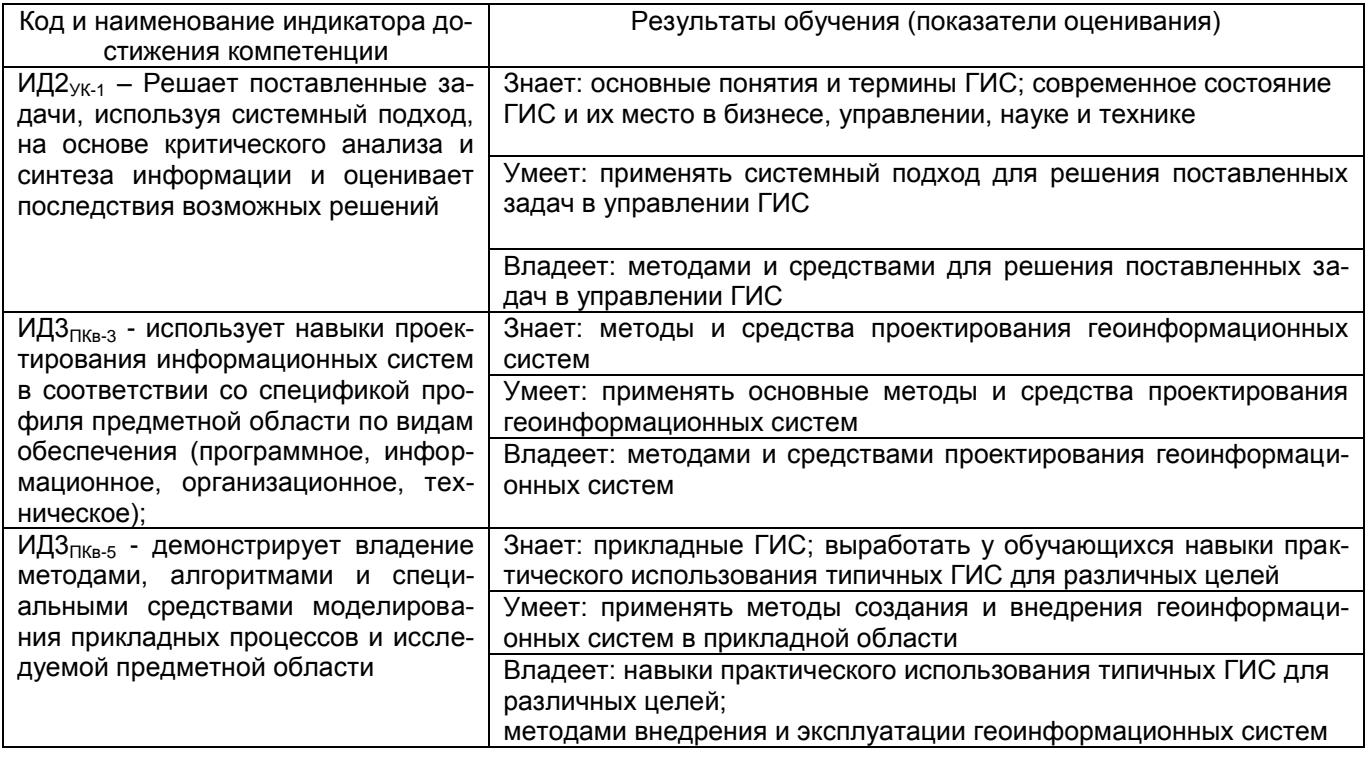

### **2 Паспорт оценочных материалов по дисциплине**

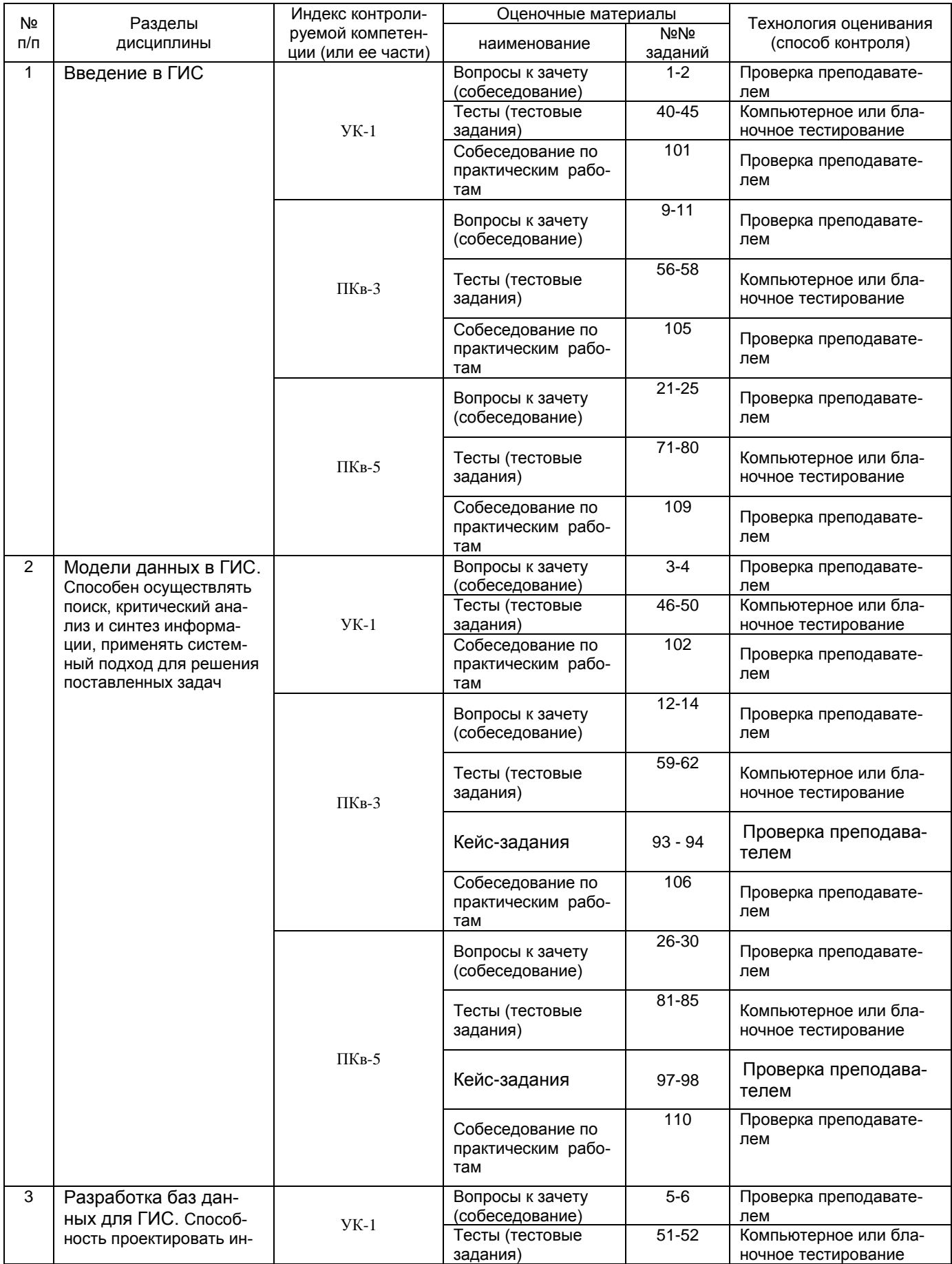

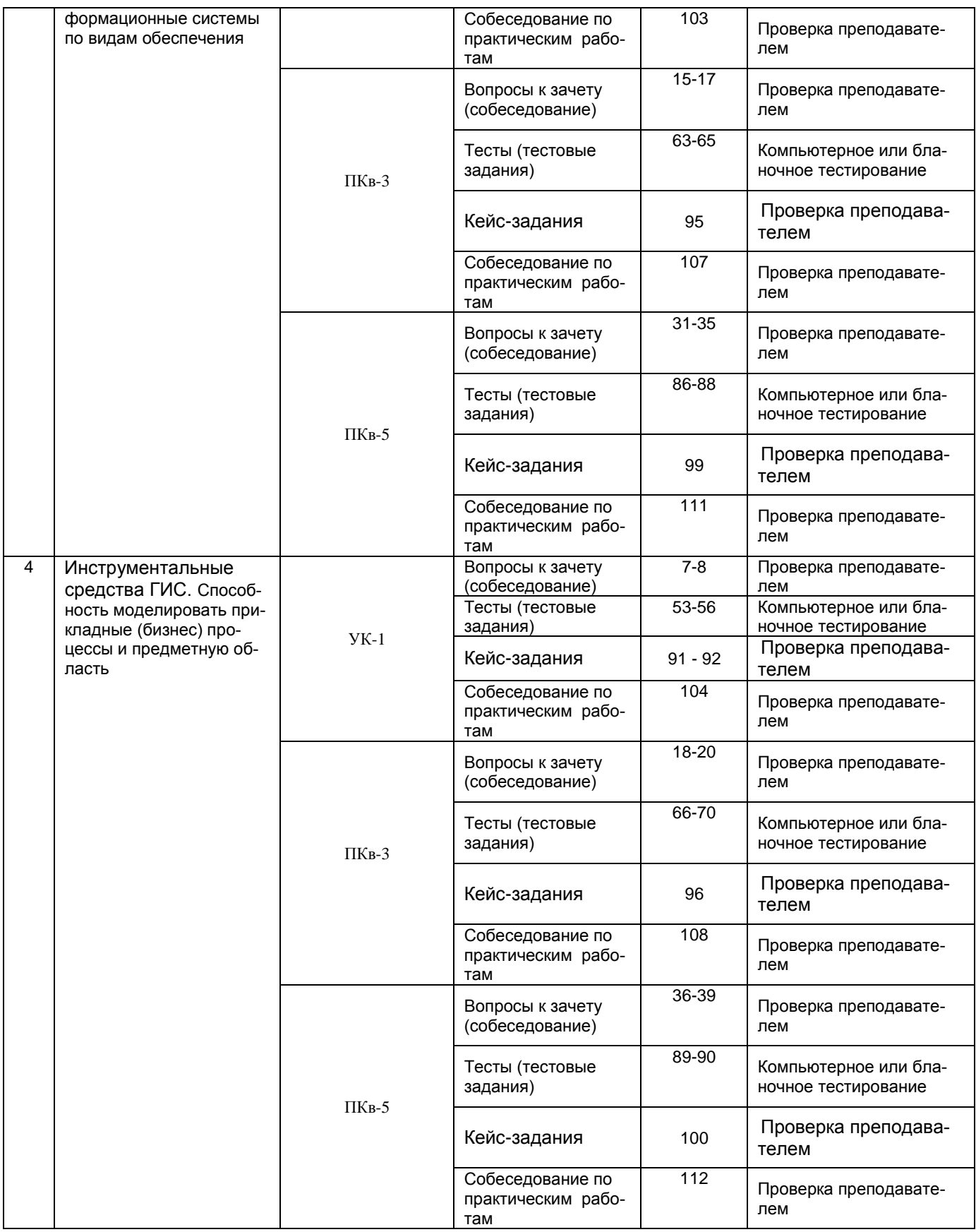

#### Типовые контрольные задания или иные материалы, необходимые для оценки знаний, умений, навыков и (или) опыта деятельности, характеризующих этапы формирования компетенций в процессе освоения образовательной программы

Аттестация обучающегося по дисциплине проводится в форме тестирования и предусматривает возможность последующего собеседования (зачета).

Каждый вариант теста включает 30 контрольных заданий, из них:

- 20 контрольных заданий на проверку знаний;
- 8 контрольных заданий на проверку умений;
- 2 контрольных задания на проверку навыков;

#### Ипи

Каждый билет включает 2 контрольных вопроса, из них:

- 1 контрольный вопрос на проверку знаний;
- 1 контрольный вопрос на проверку умений и навыков.

#### Вопросы к зачёту (собеседование)  $3.1$

УК-1 - Способен осуществлять поиск, критический анализ и синтез информации, применять системный подход для решения поставленных задач

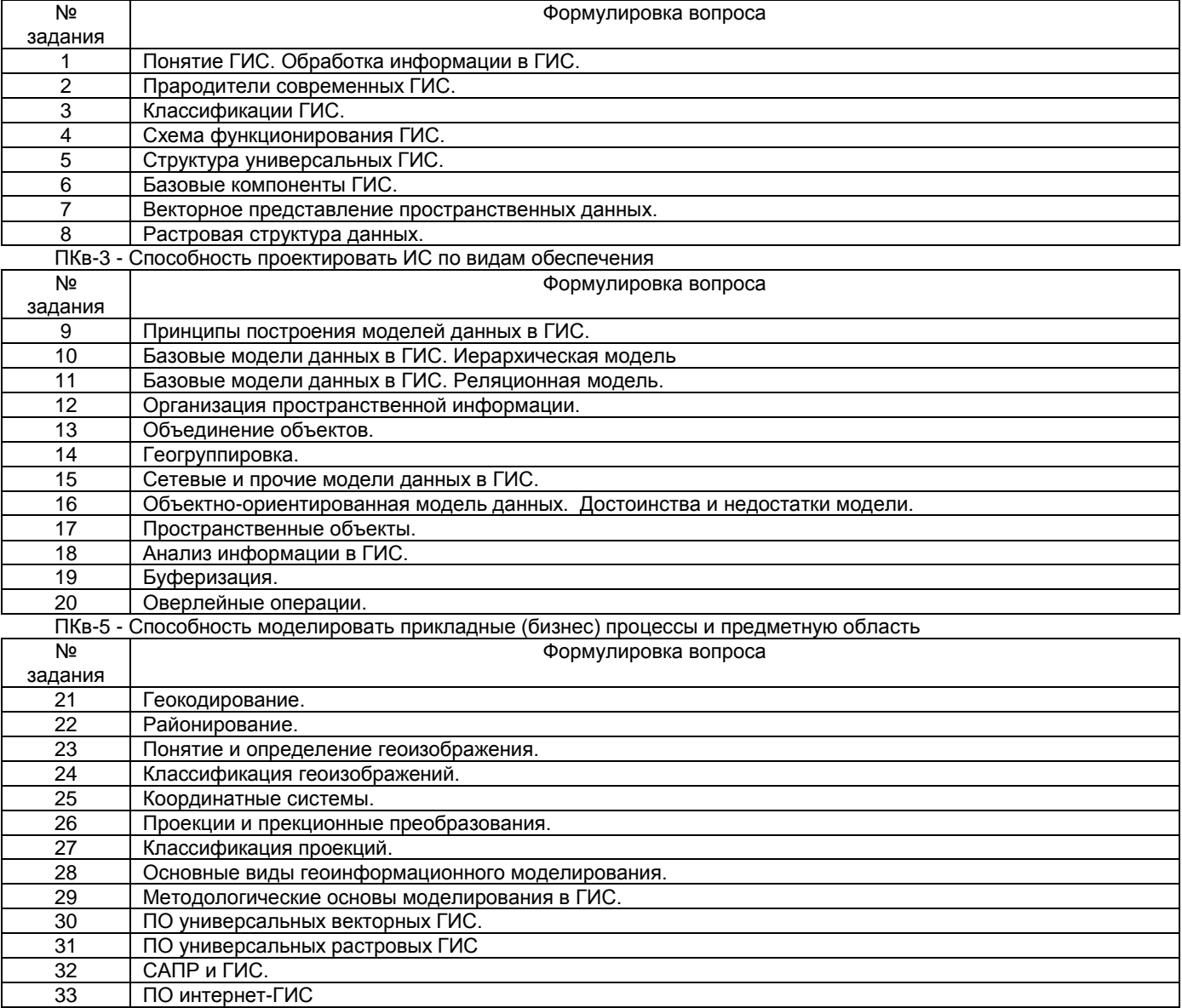

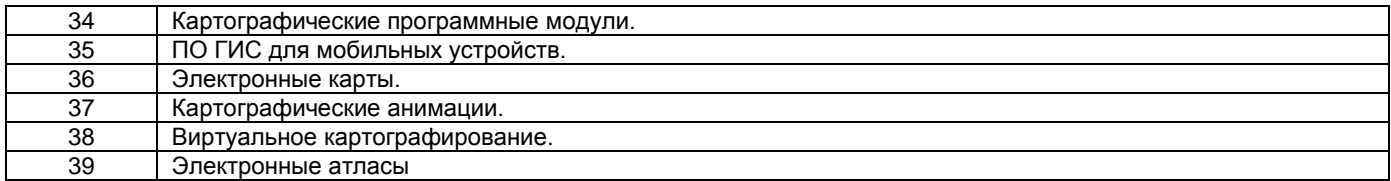

## **3.2. Тесты (тестовые задания)**

УК-1 - Способен осуществлять поиск, критический анализ и синтез информации, применять системный подход для решения поставленных задач

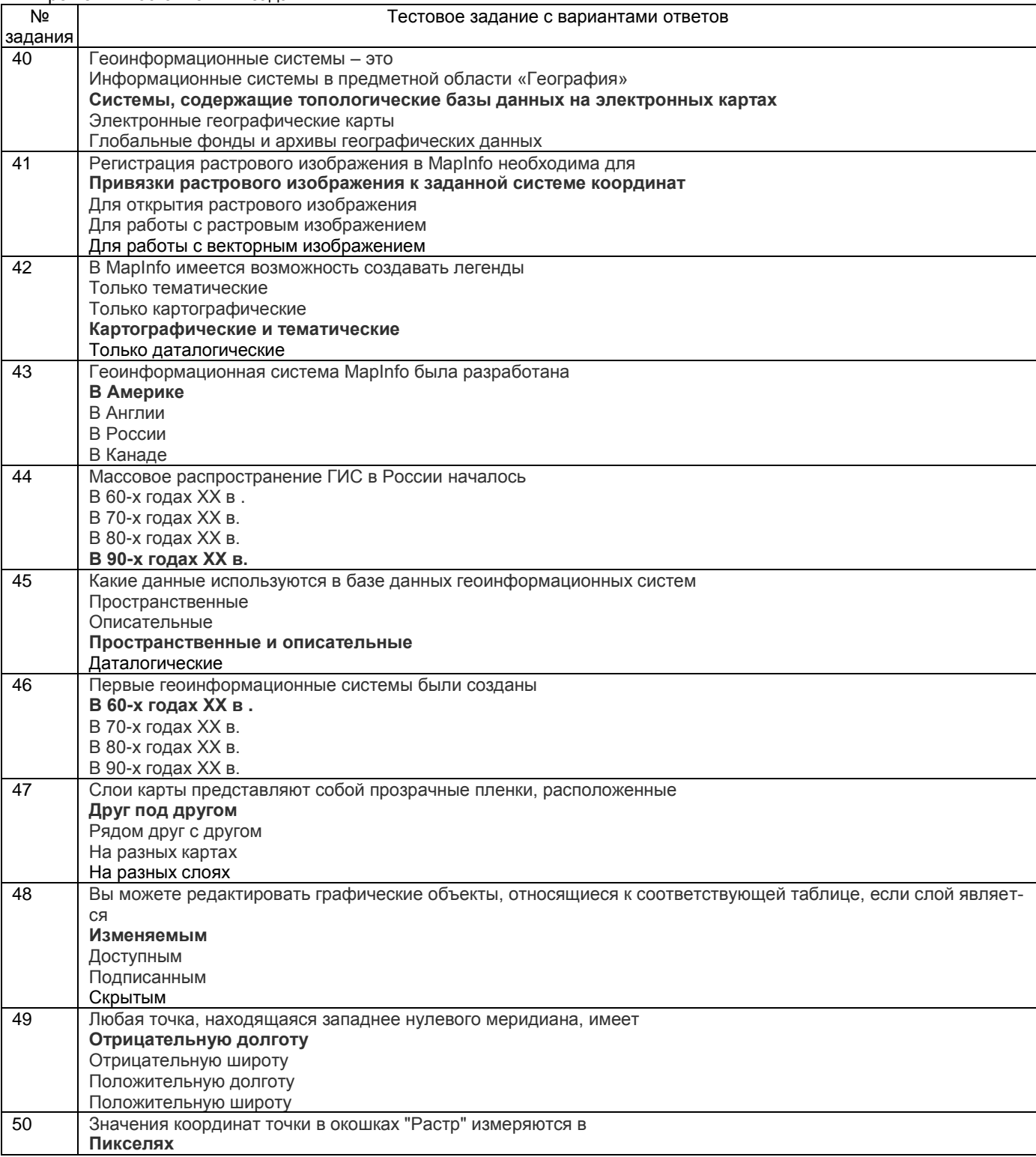

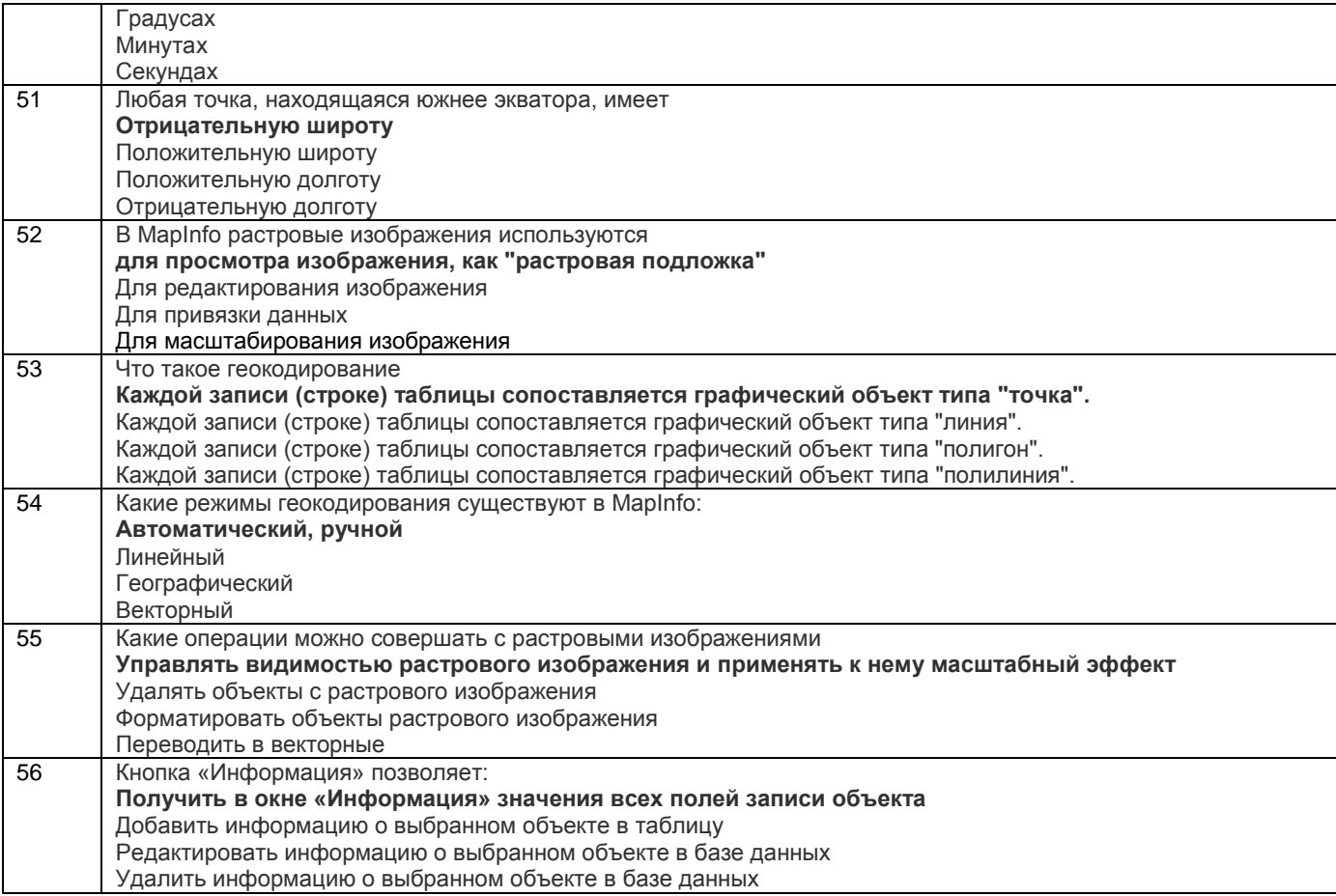

#### ПКв-3 - Способность проектировать ИС по видам обеспечения

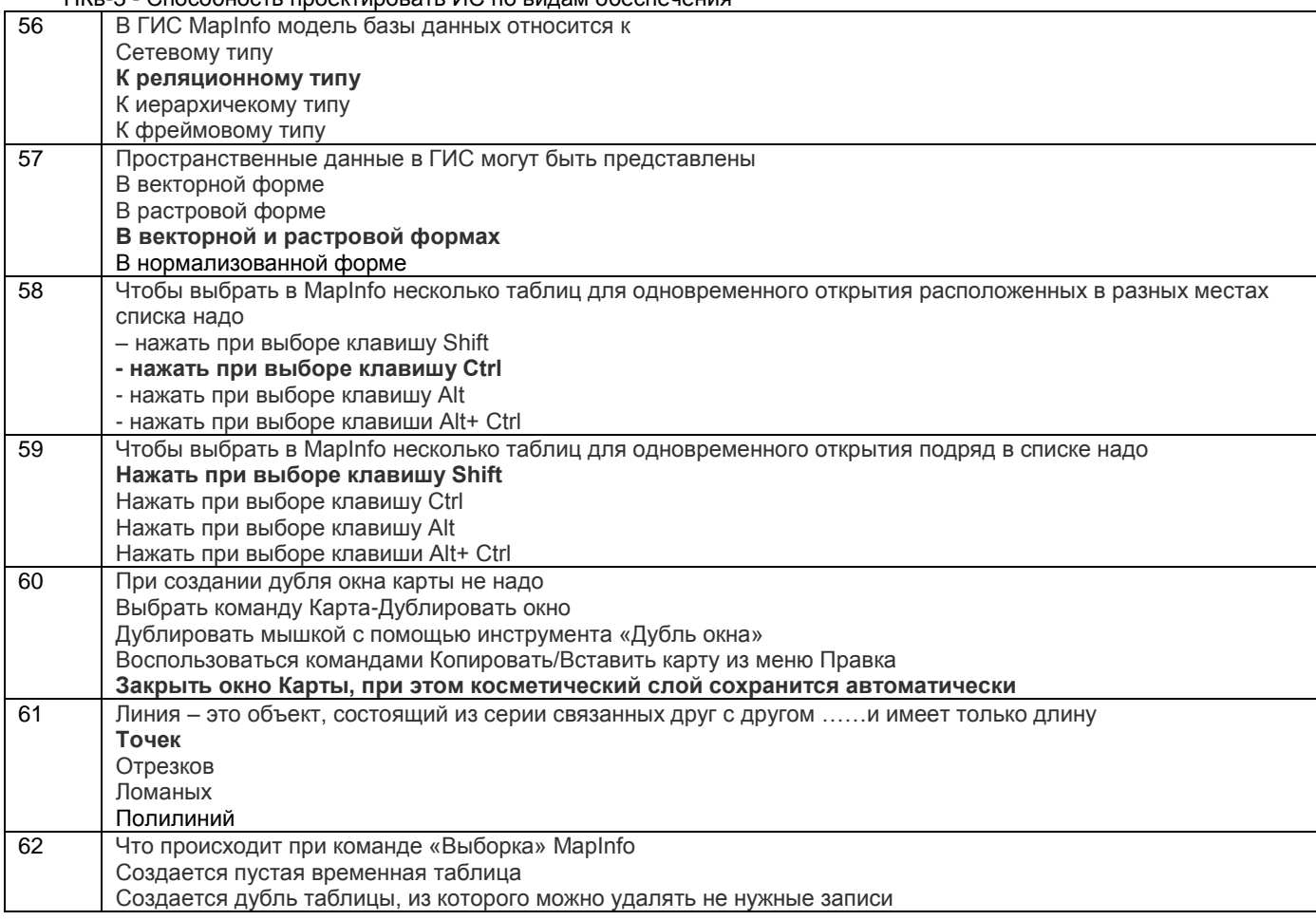

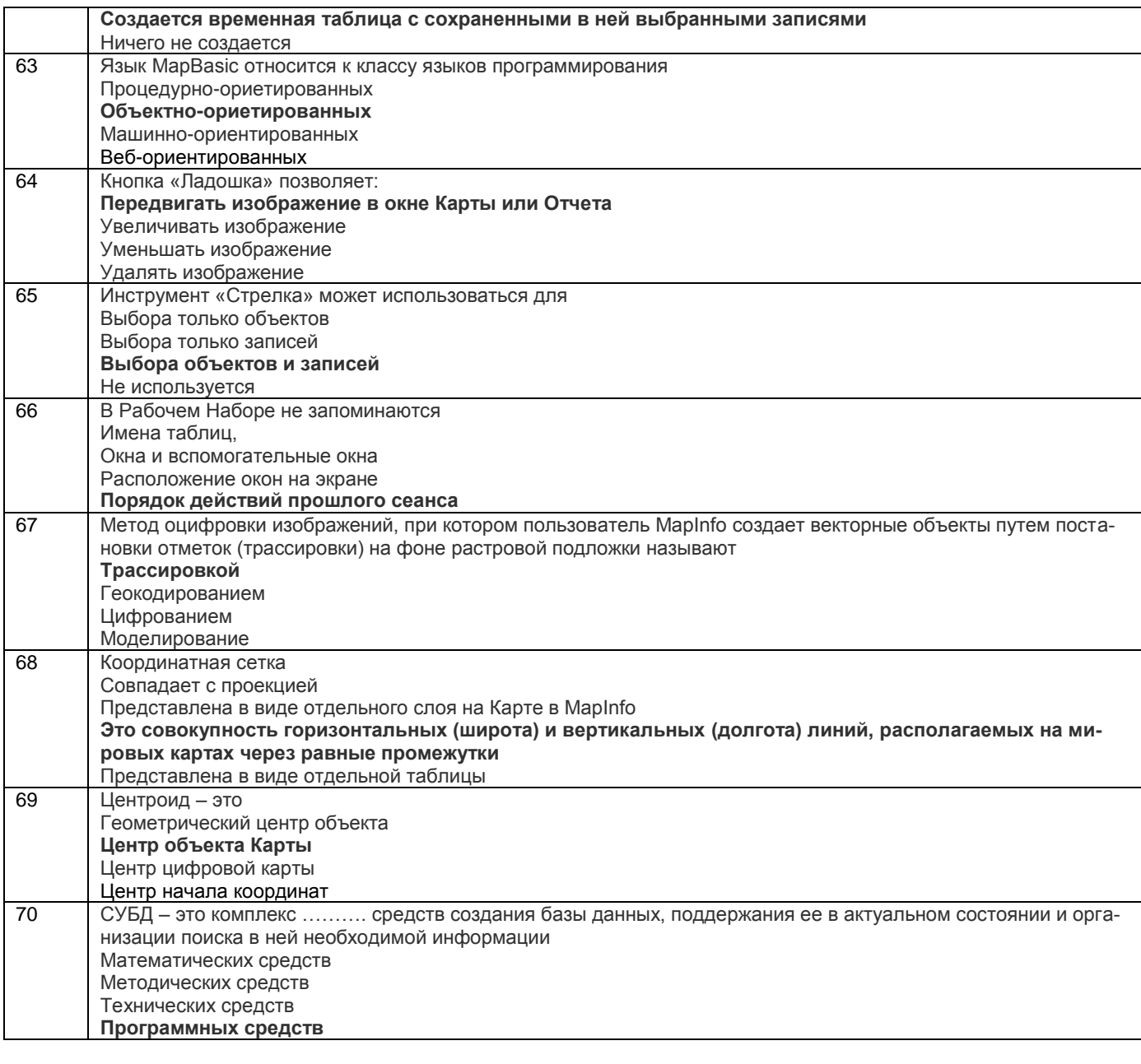

ПКв-5 - Способность моделировать прикладные (бизнес) процессы и предметную область

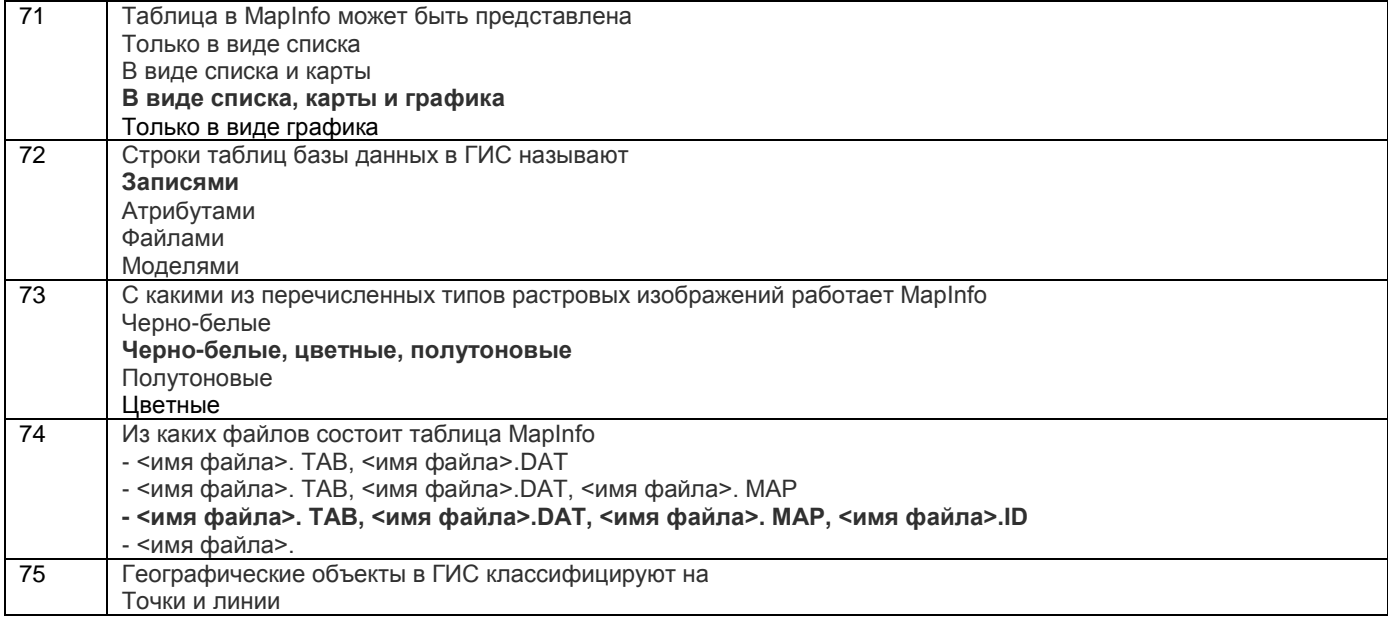

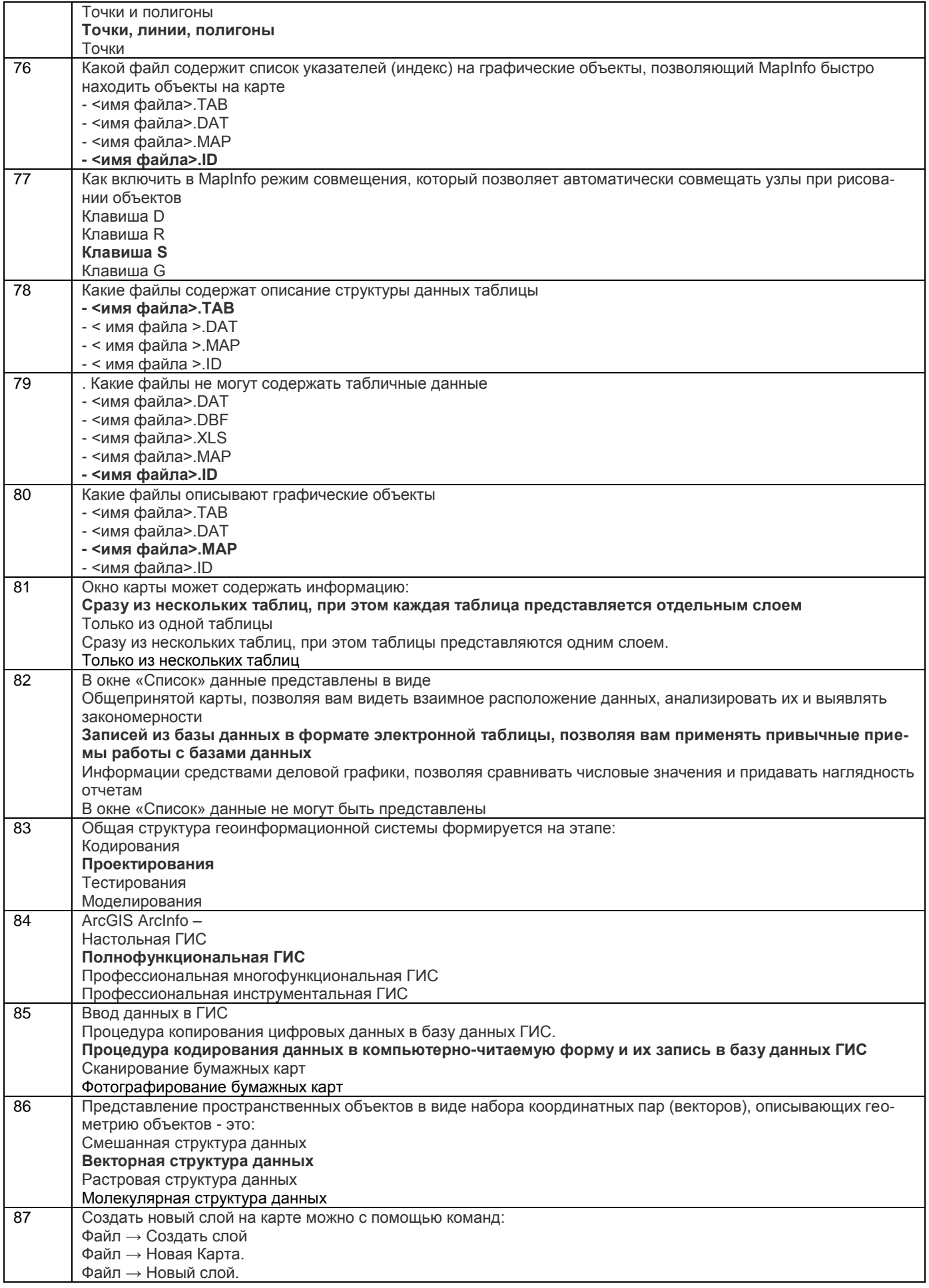

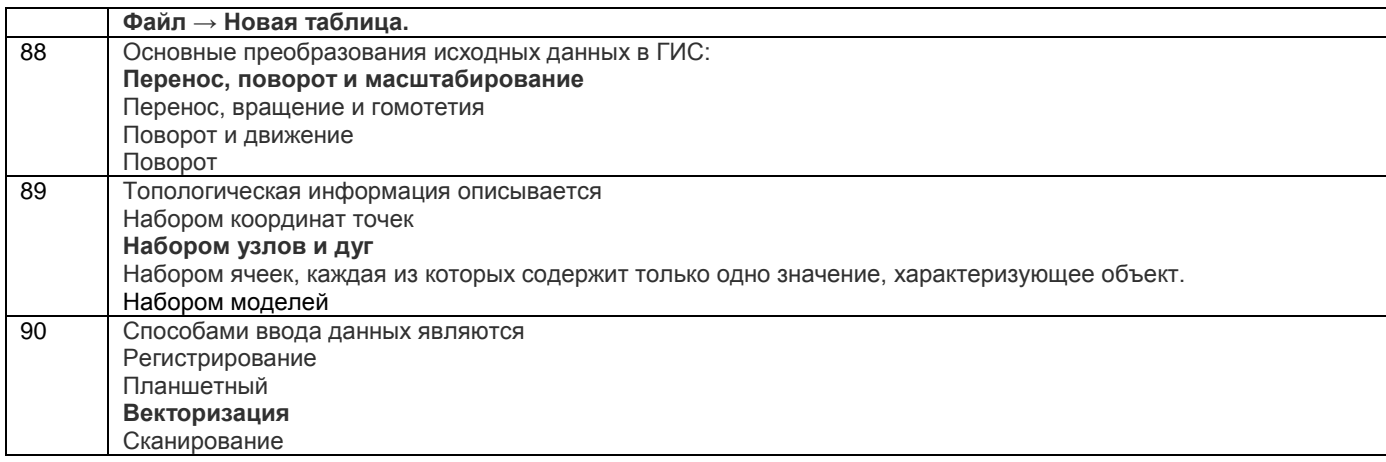

#### 3.3. Кейс-задания

УК-1 - Способен осуществлять поиск, критический анализ и синтез информации, применять системный подход для решения поставленных задач

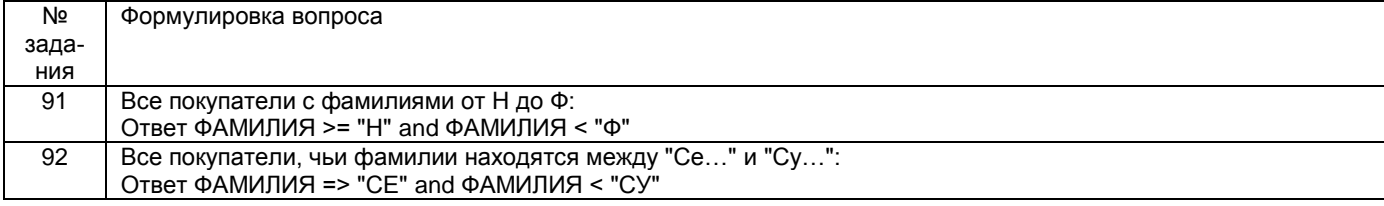

#### ПКв-3 - Способность проектировать ИС по видам обеспечения

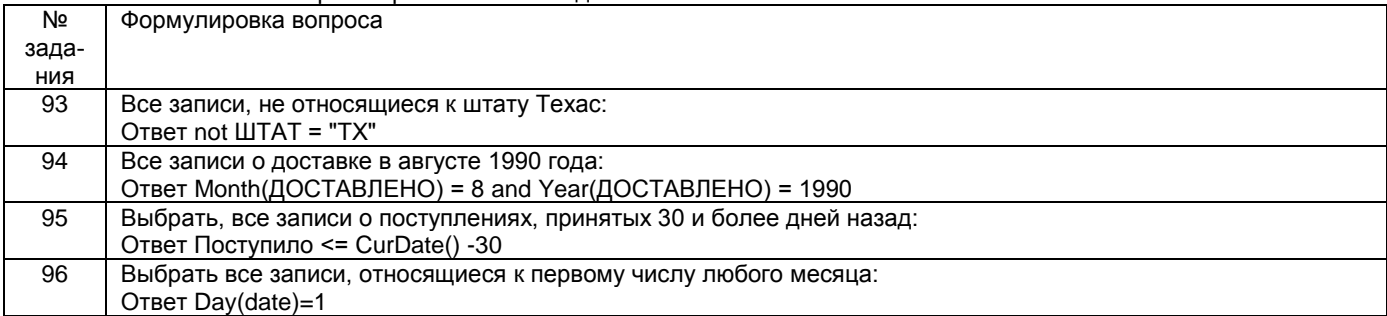

ПКв-5 - Способность моделировать прикладные (бизнес) процессы и предметную область

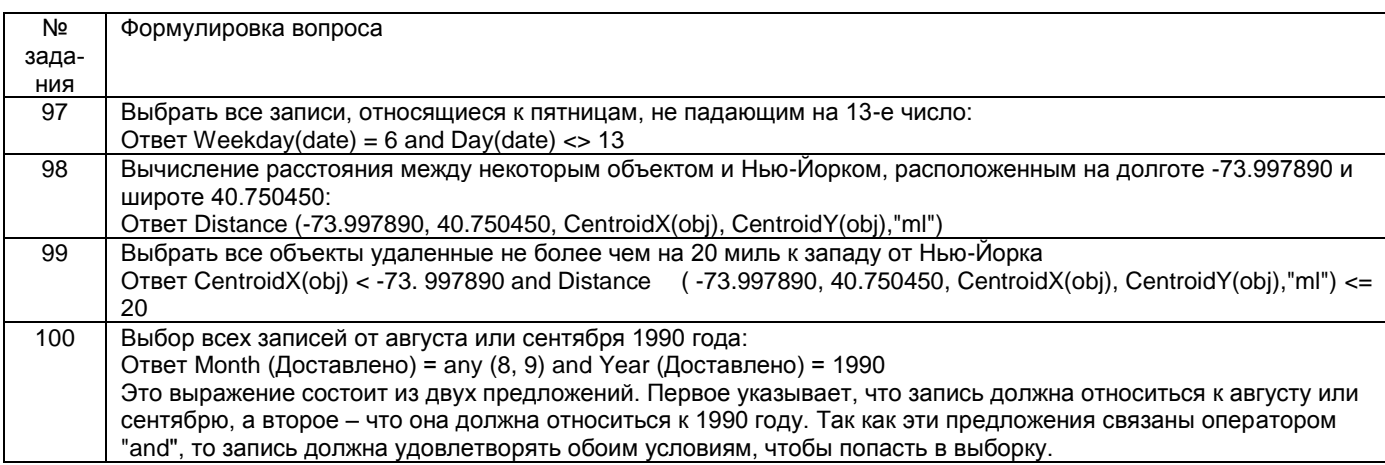

#### 3.4. Контрольные вопросы к текущим опросам на практических работах

U. TURIS DO TELEVISION OF TELEVISION IN TELEVISION IN TELEVISION IN TELEVISION CONTROLLER  $\overline{a}$  . The extremely same pulse is a property same punction of  $\overline{a}$ 

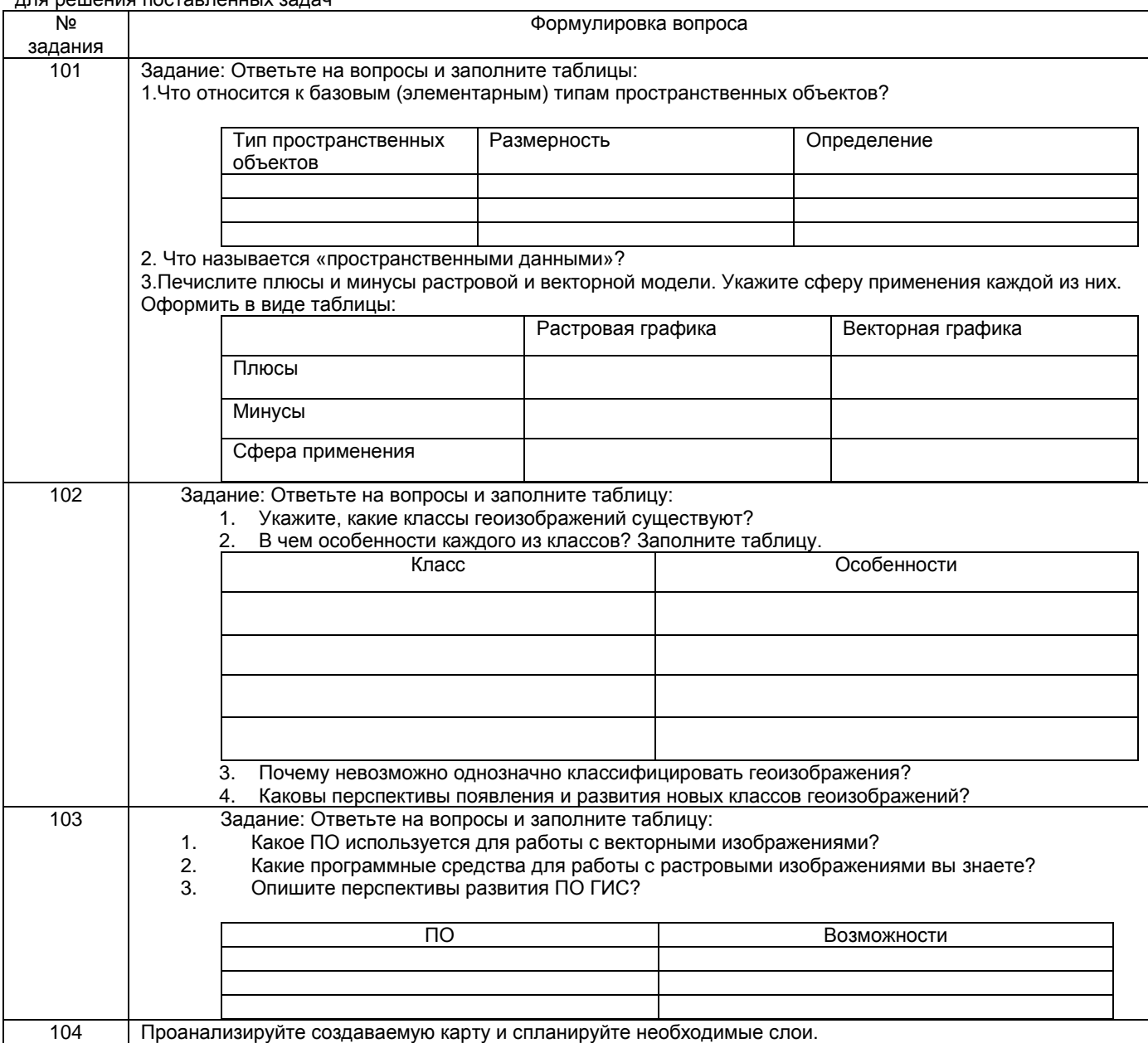

#### ПКв-3 - Способность проектировать ИС по видам обеспечения

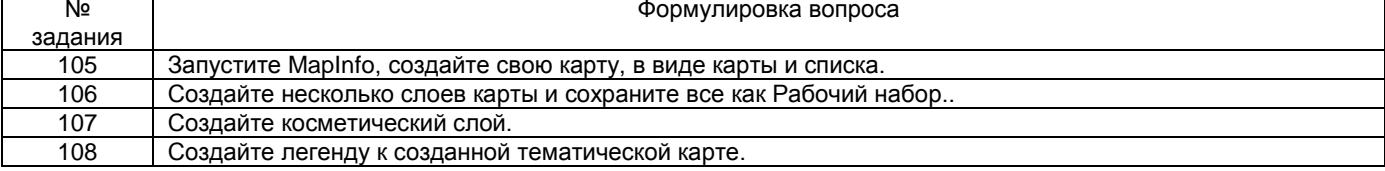

#### ПКв-5 - Способность моделировать прикладные (бизнес) процессы и предметную область

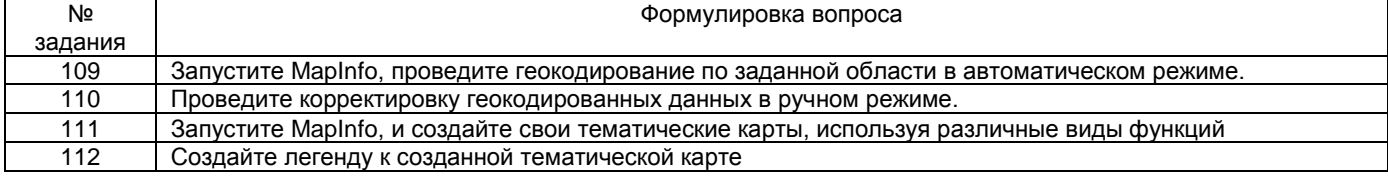

#### **4 Методические материалы, определяющие процедуры оценивания знаний, умений, навыков и (или) опыта деятельности, характеризующих этапы формирования компетенций**

Процедуры оценивания в ходе изучения дисциплины знаний, умений и навыков, характеризующих этапы формирования компетенций, регламентируются положениями:

- П ВГУИТ 2.4.03 – 2017 Положение о курсовых экзаменах и зачетах;

- П ВГУИТ 4.1.02 – 2017 Положение о рейтинговой оценке текущей успеваемости.

# -5 Описание показателей и критериев оценивания компетенций на различных этапах их формирования, описание шкал оце<br>нивания для каждого результата обучения по дисциплине/практике

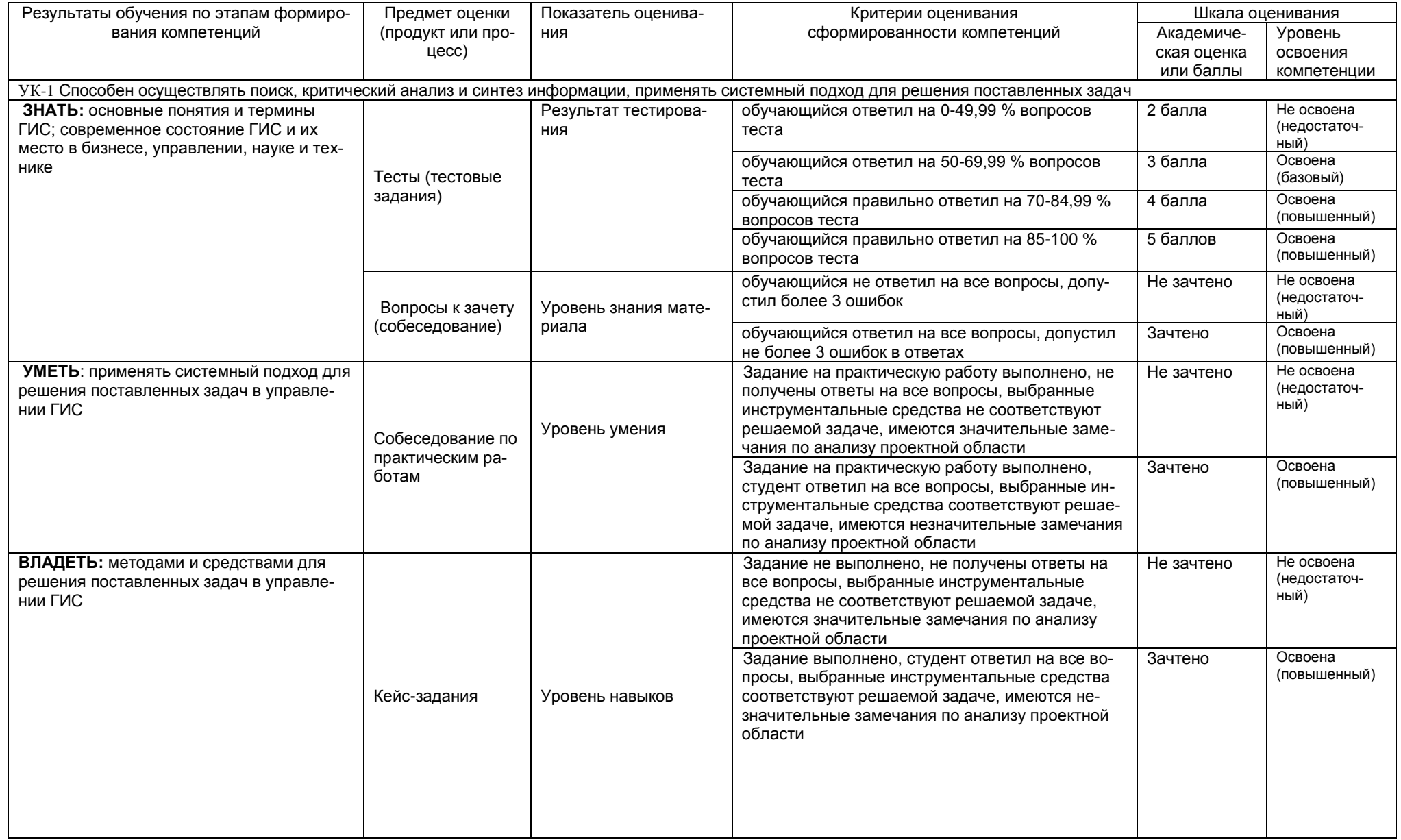

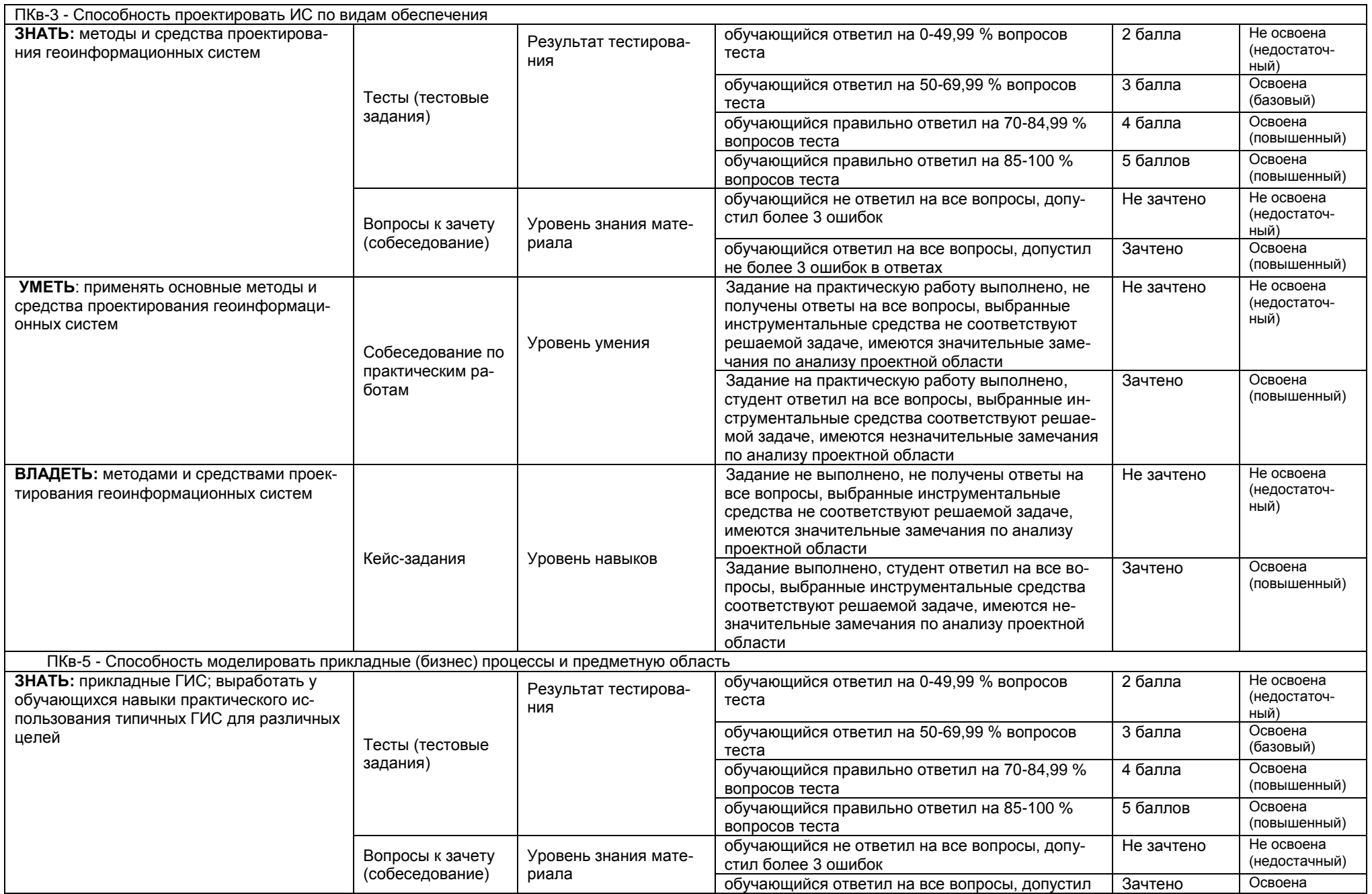

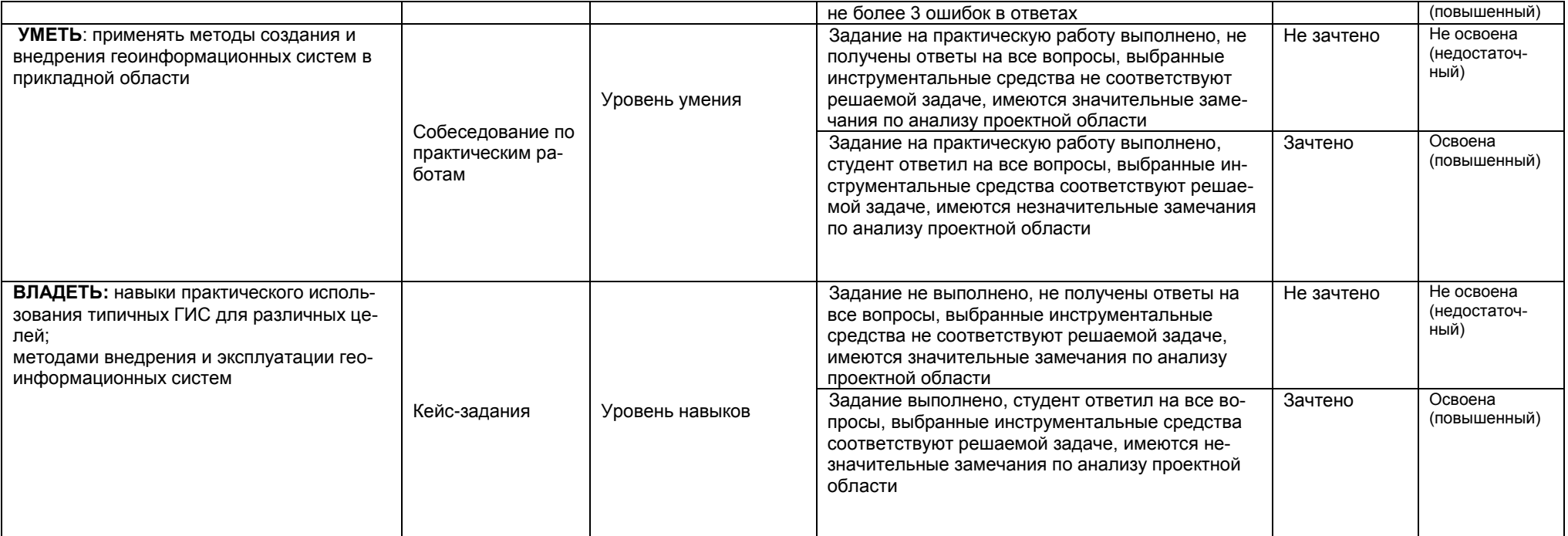